SD01761D/06/DE/01.16

71323804

## Sonderdokumentation Proline Promag 400 PROFIBUS DP

Azyklischer Datentransfer

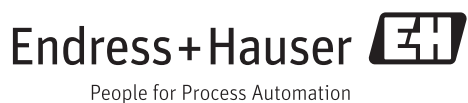

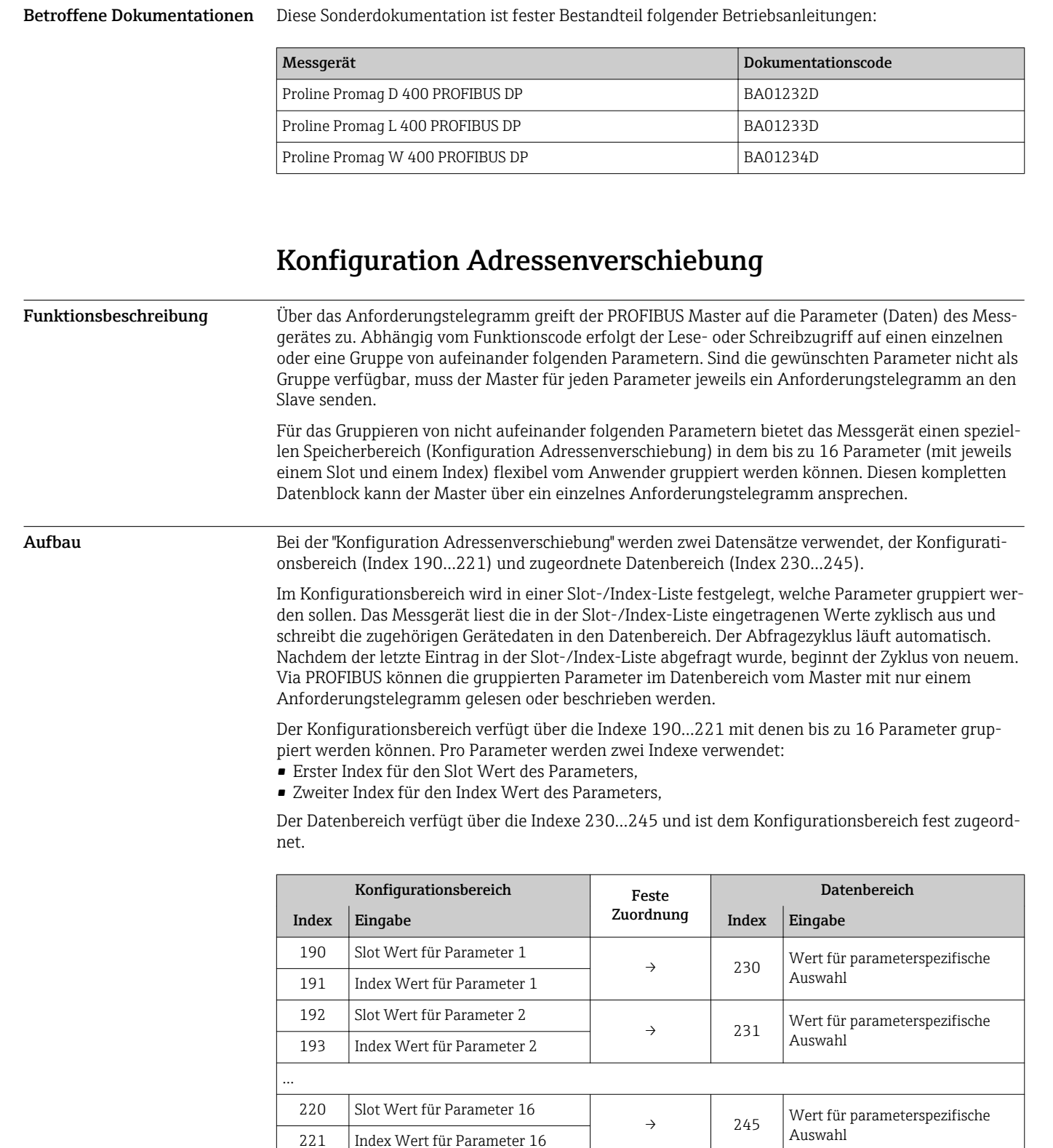

## Hinweise zum Dokument

PROFIBUS PA.

Dokumentfunktion Diese Anleitung ist eine Sonderdokumentation und ersetzt nicht die zum Lieferumfang gehörende

Betriebsanleitung. Sie ist Teil der Betriebsanleitung und beinhaltet erweiterte Informationen zur Beschreibung des Kapitels "Systemintegration" für Messgeräte mit der Kommunikationsart

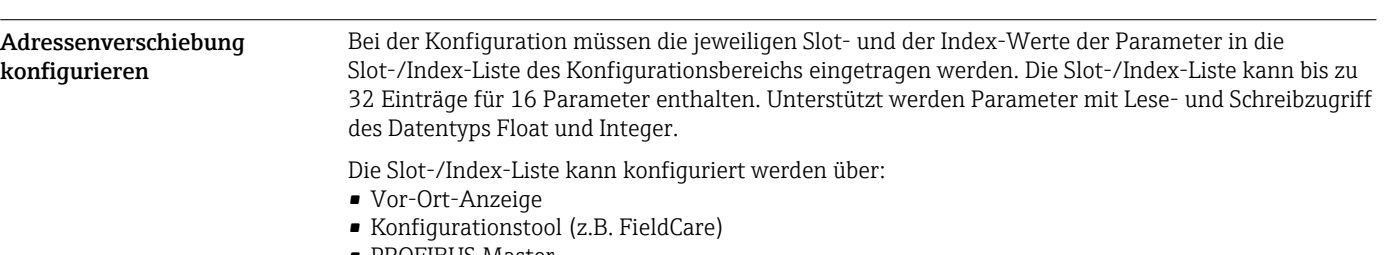

• PROFIBUS Master.

Die Konfiguration der Adressenverschiebung erfolgt über: Menü Experte → Untermenü Kommunikation → Parameter Konfiguration Adressenverschiebung

*Beispiel*

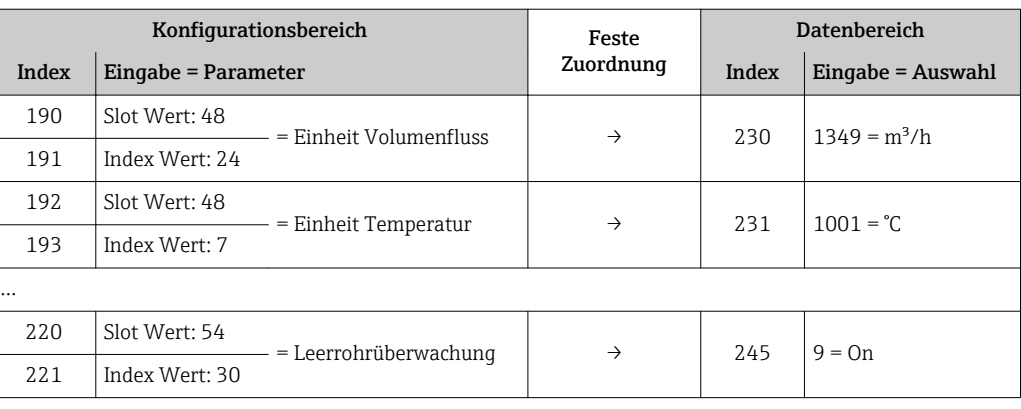

## Zugriff auf die Daten via PROFIBUS DP

Die Indexe 190…221 dienen dem PROFIBUS Master zum Zugriff auf den Datenbereich der Adressenverschiebung. Im diesem Datenbereich befinden sich die Werte der definierten Parameter.

Wurde z.B. über die Adressenverschiebung der Index 230 für den Volumenfluss eingetragen, kann der Master in den Indexen 190 und 191 den aktuellen Messwert des Volumenflusses auslesen.

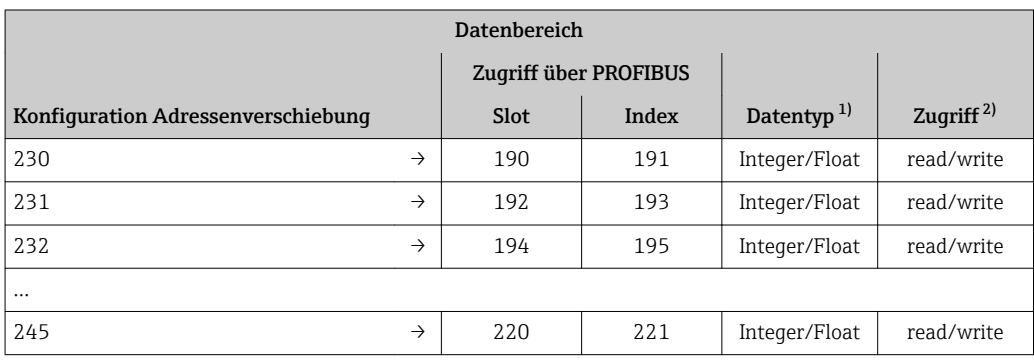

1) Der Datentyp ist abhängig von dem in der Adressenverschiebung eingetragenen Parameter.<br>2) Der Datenzugriff ist abhängig von dem in der Adressenverschiebung eingetragenen Paramet

2) Der Datenzugriff ist abhängig von dem in der Adressenverschiebung eingetragenen Parameter. Unterstützt der eingetragene Parameter einen Lese- und Schreibzugriff, so kann auch über den Datenbereich entsprechend auf den Parameter zugegriffen werden.

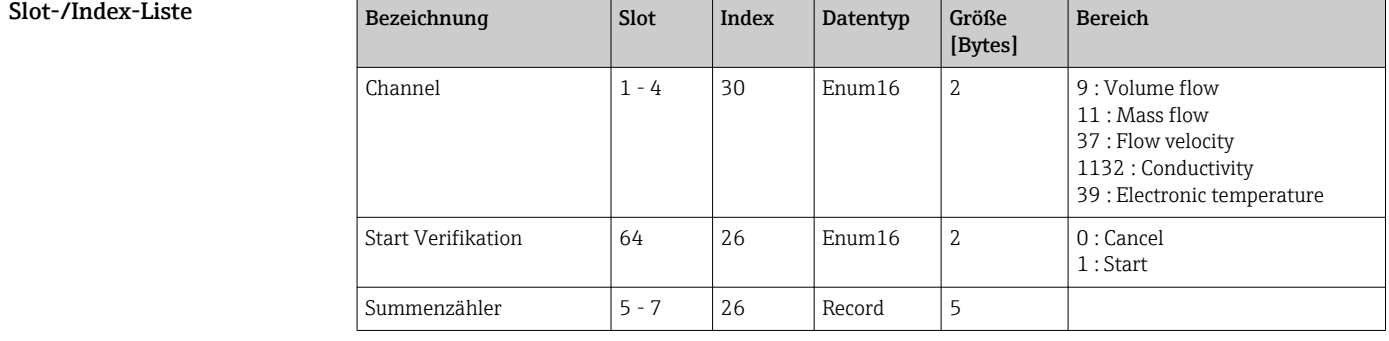

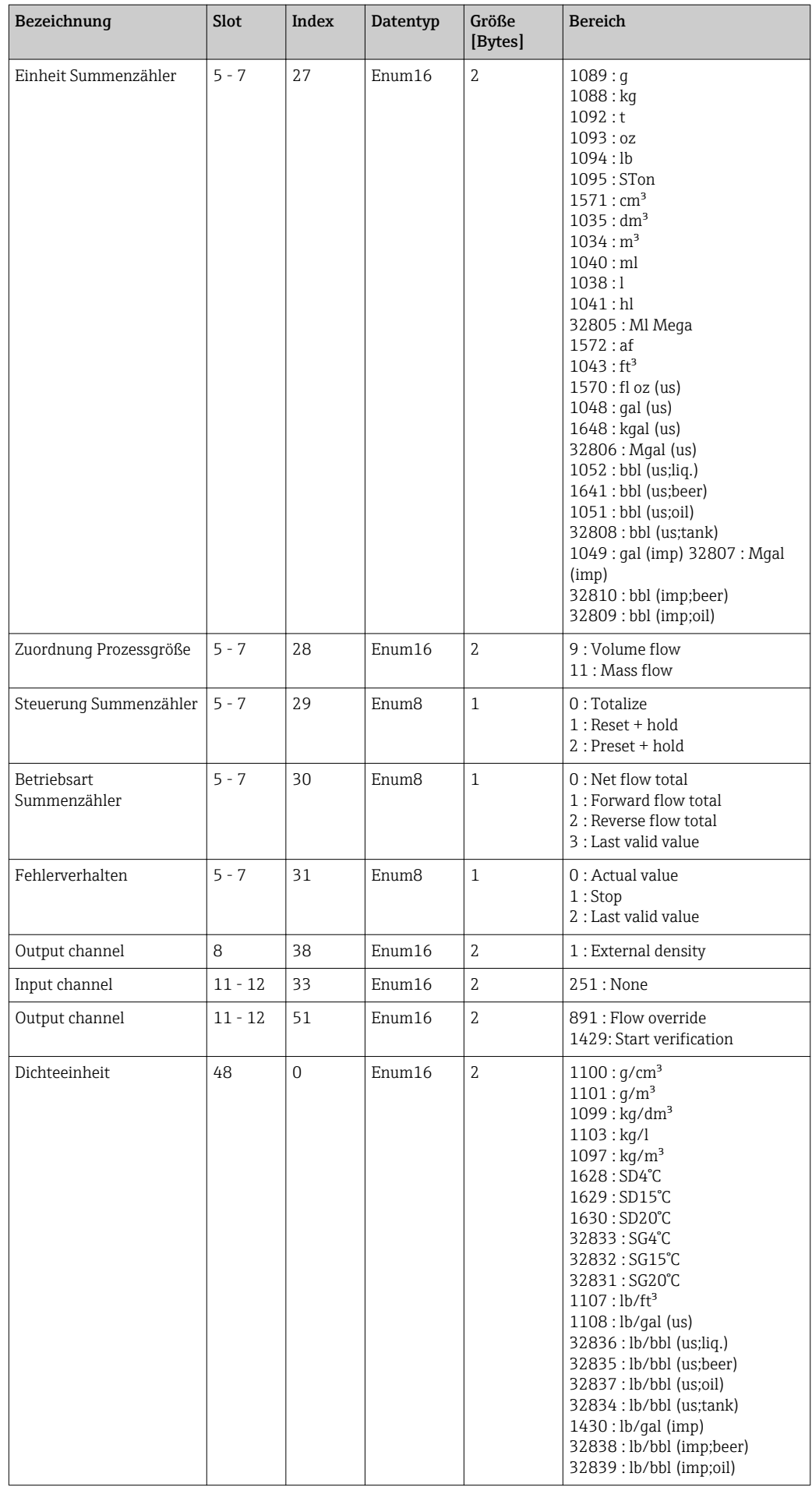

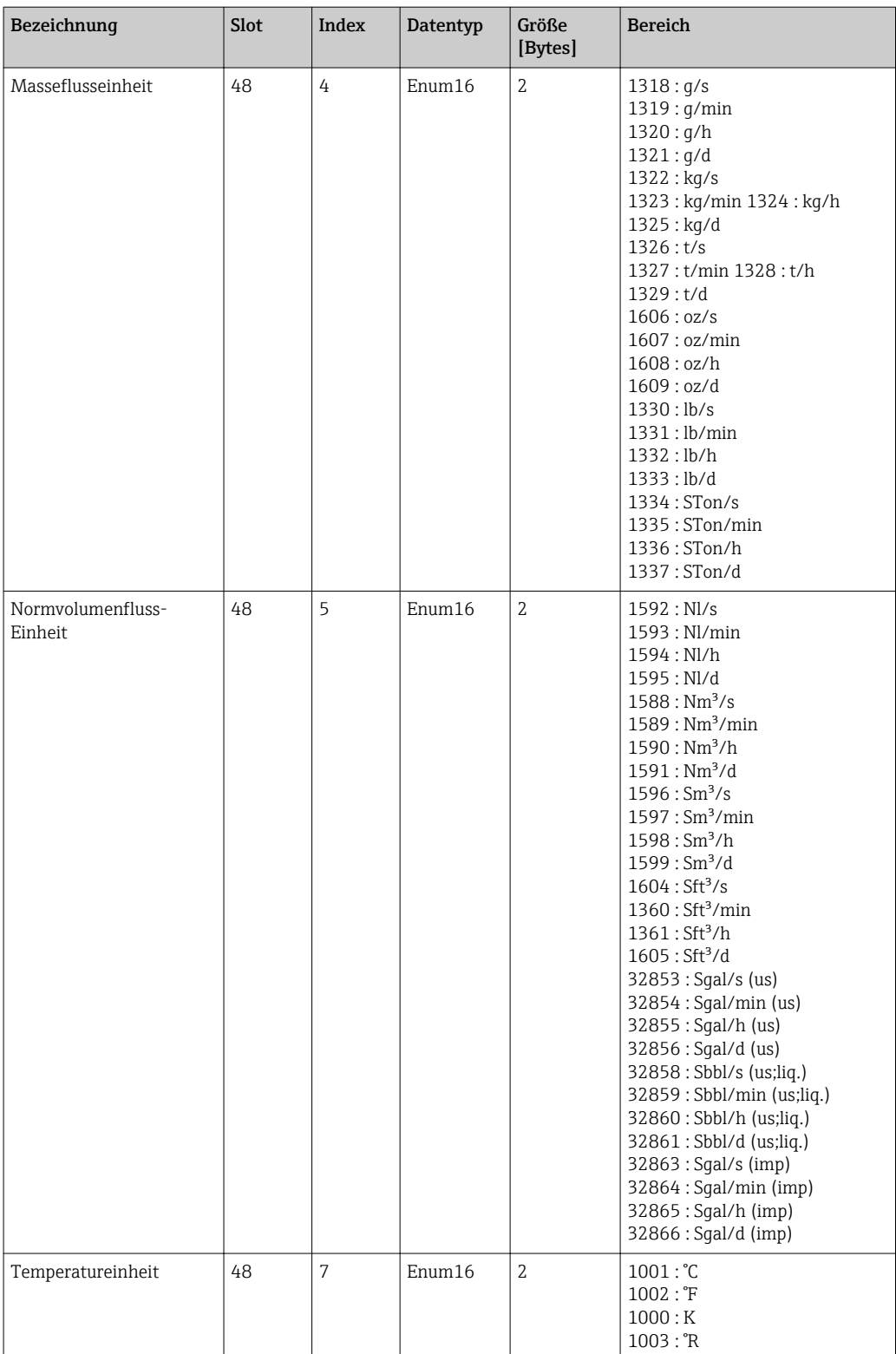

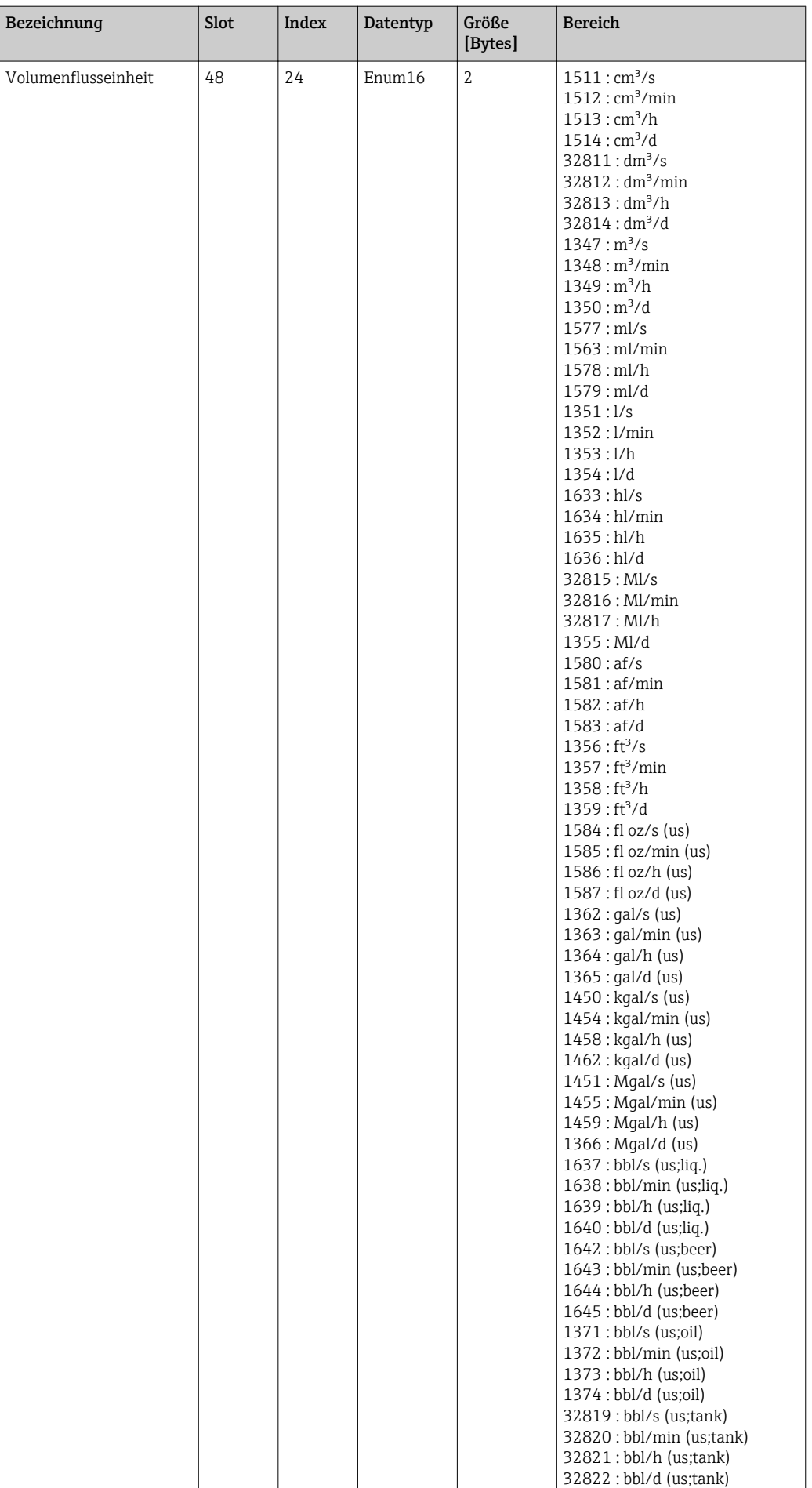

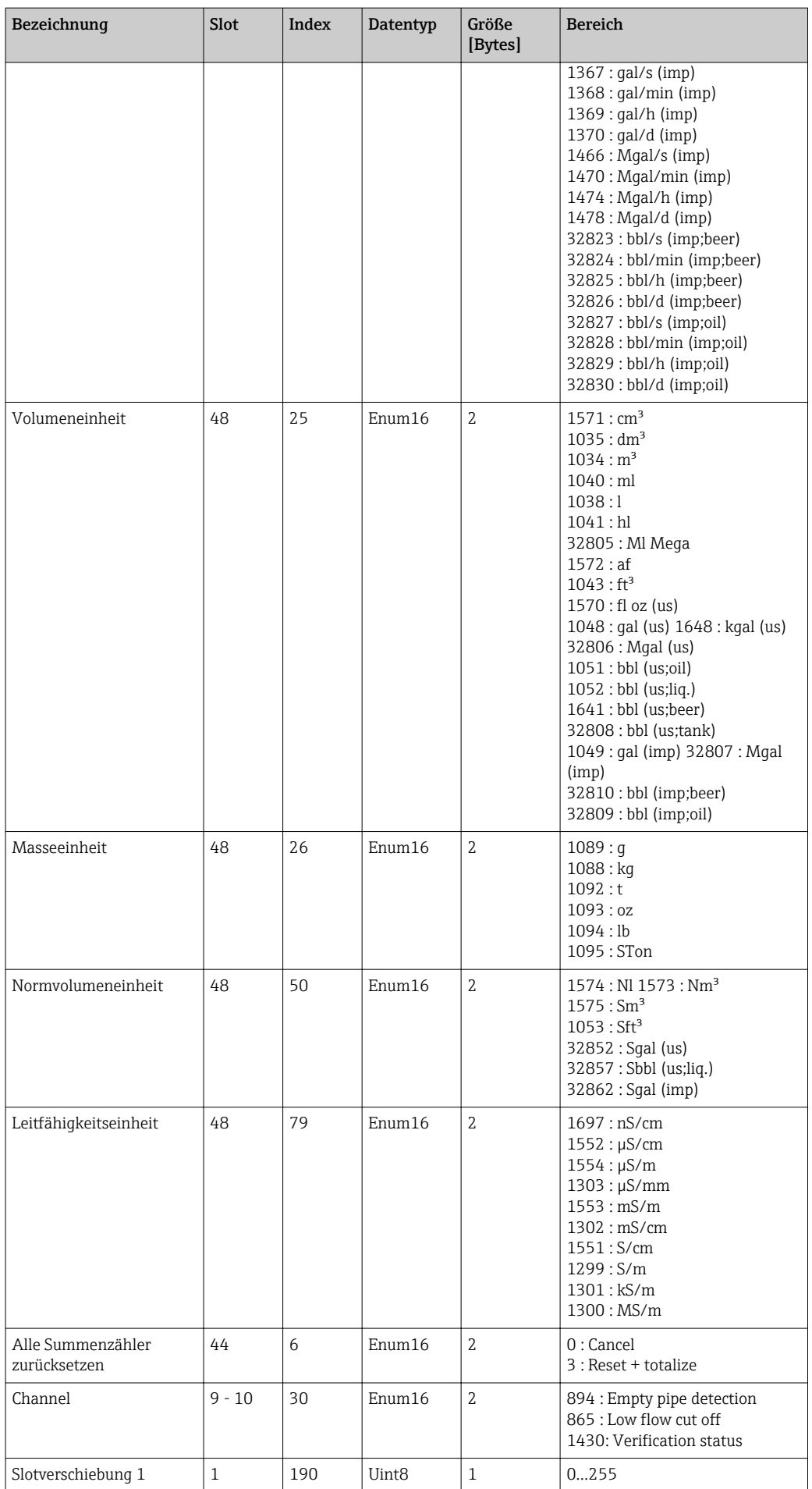

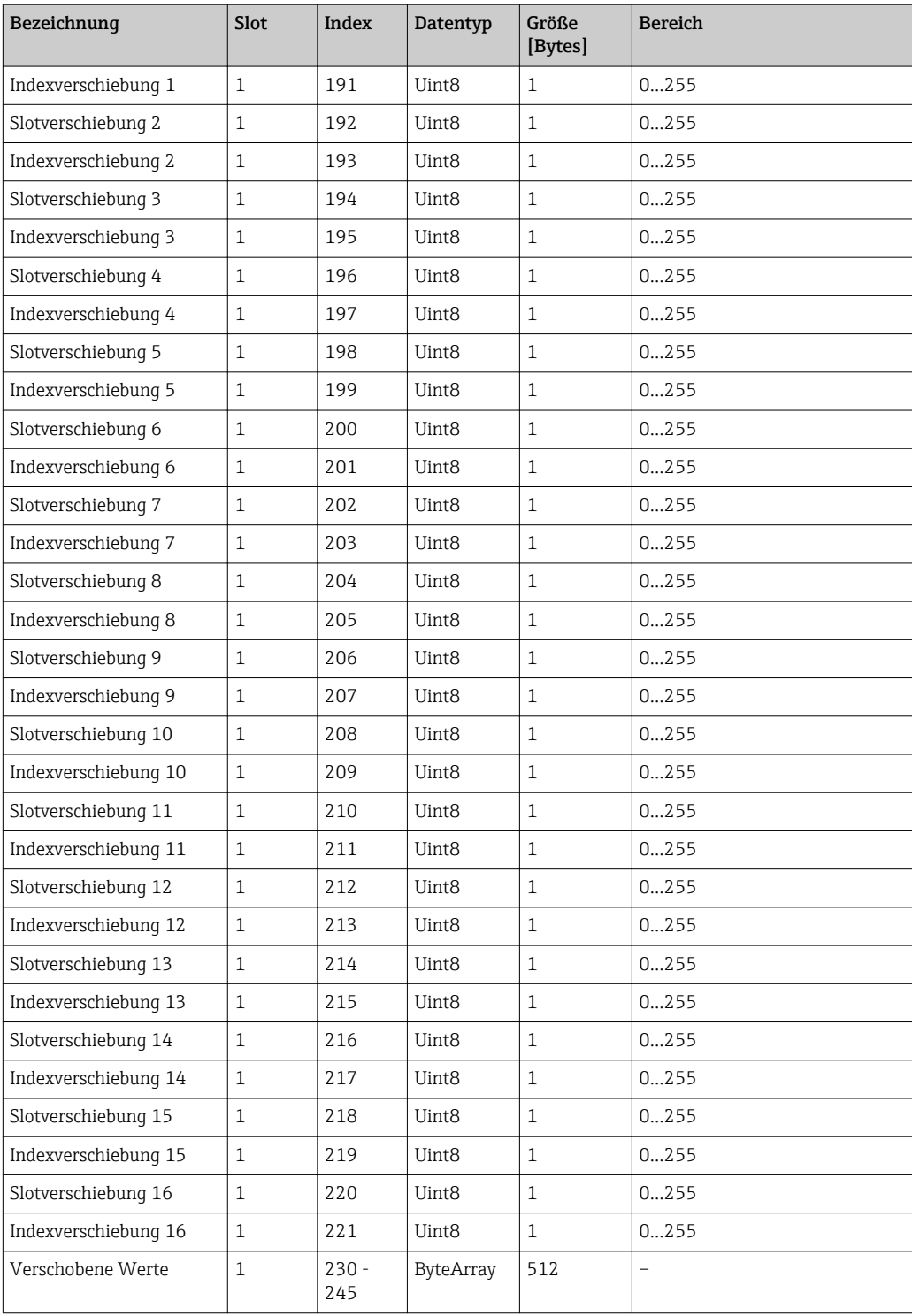

www.addresses.endress.com

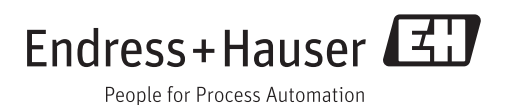